## Method to reduce DS jitter in EPoC

Duane Remein / Hesham ElBakoury Jan 23, 2013 802.3bk EPoC

 $\circ$ 

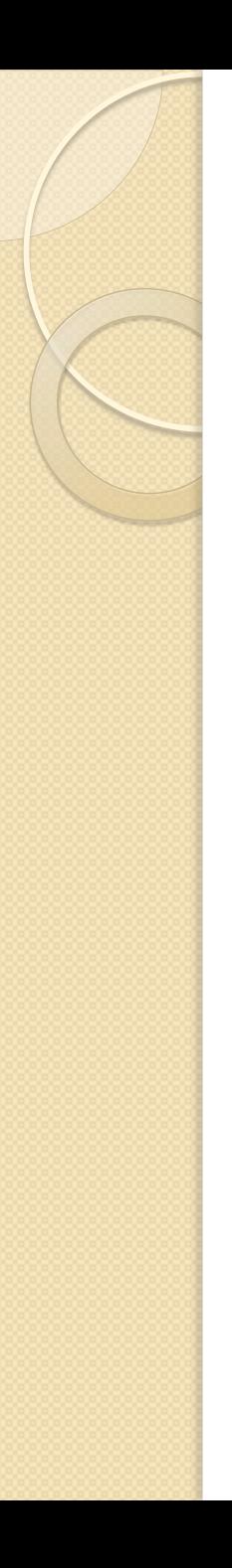

# Supporters

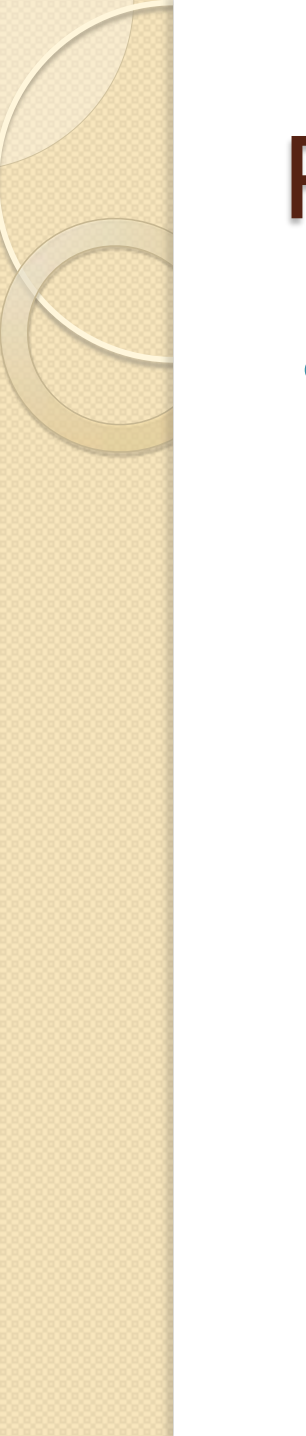

### Problem

 With multiple profiles in the DS path the play-out of frames at the receiver may experience excessive jitter

# MMP Frame play-out

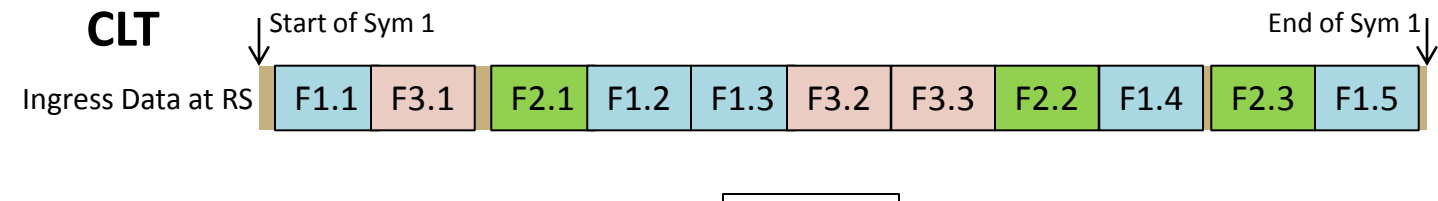

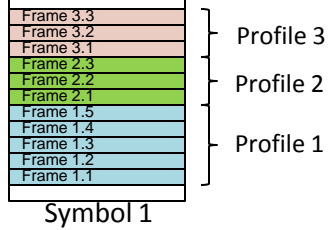

If play-out is relative to beginning of Symbol

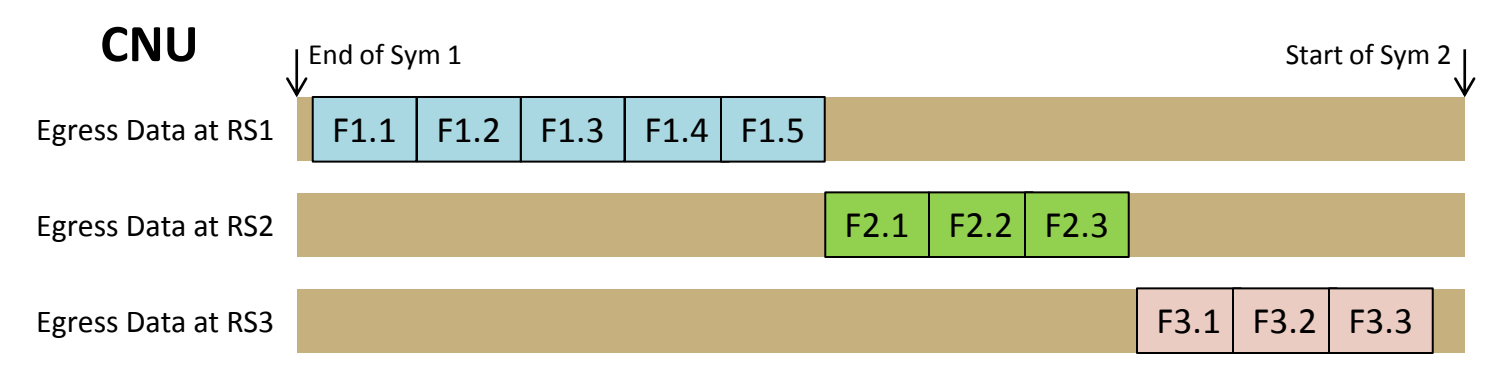

# MMP Frame play-out

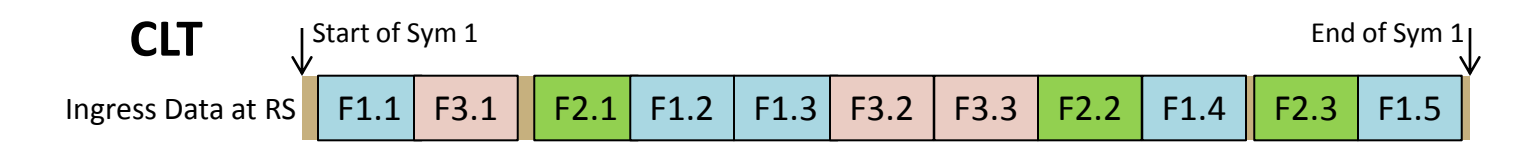

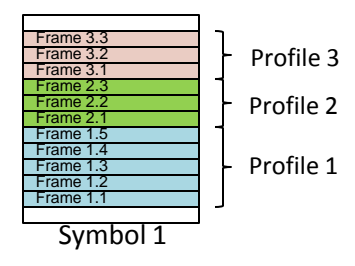

#### If play-out is relative to beginning of Profile

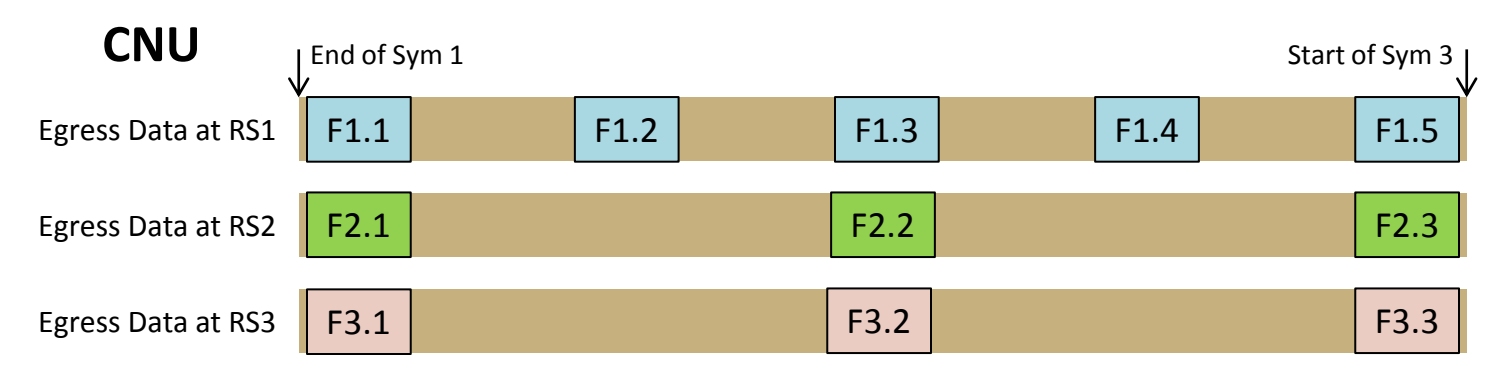

## Solution - Basic idea

- At CLT input to the PHY (RS) add a timestamp to each frame relative to the beginning of the current symbol
- At the CNU RS delay the output of each frame towards the MAC relative to the beginning of symbol boundary by an amount equal to the timestamp
- This guarantees a delay of exactly (within bounds of timestamp clock) two symbol periods in the PHY
	- 1 Symbol buffer on transmit
	- 1 Symbol buffer on receive

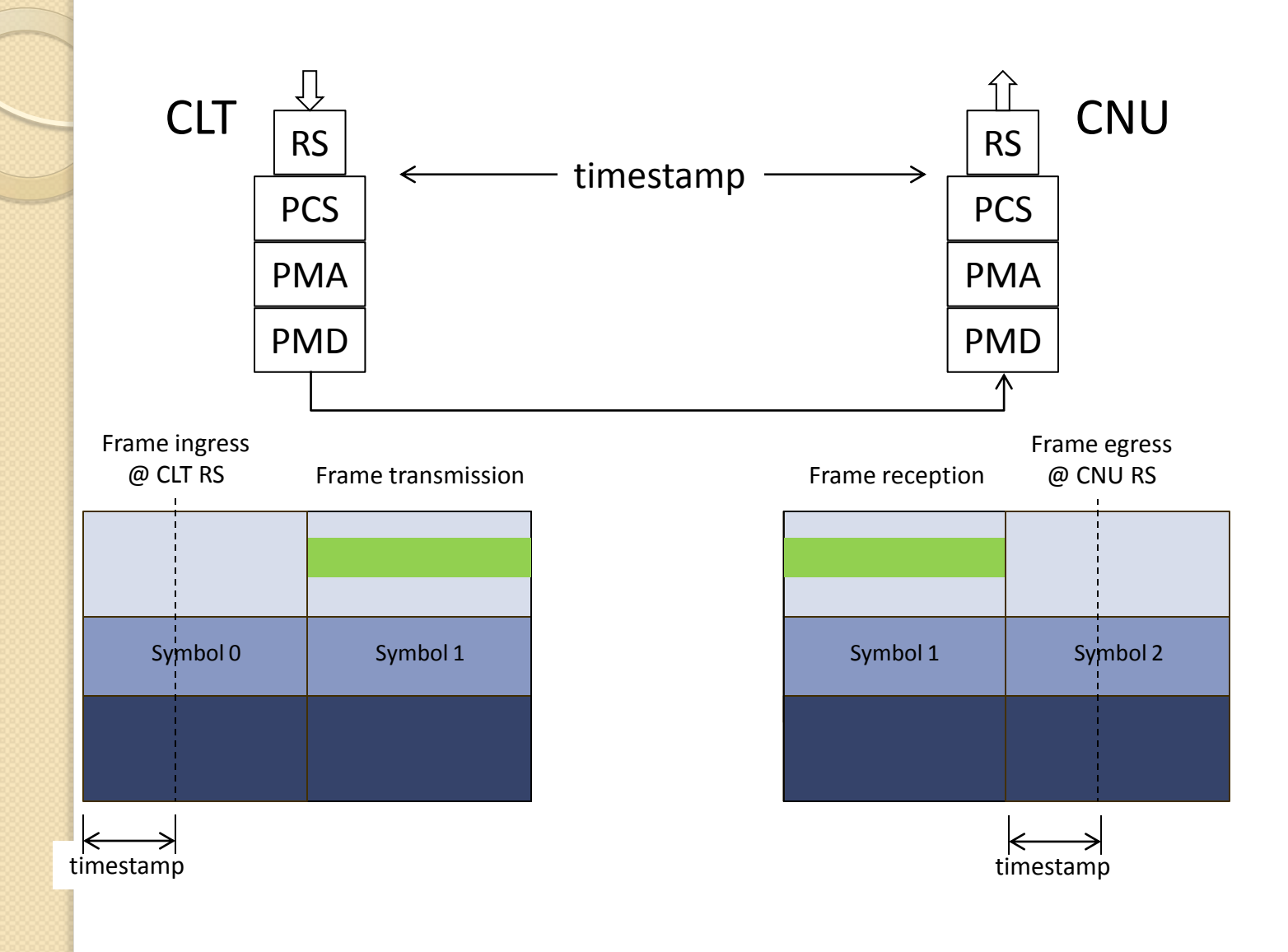

# MMP Frame play-out

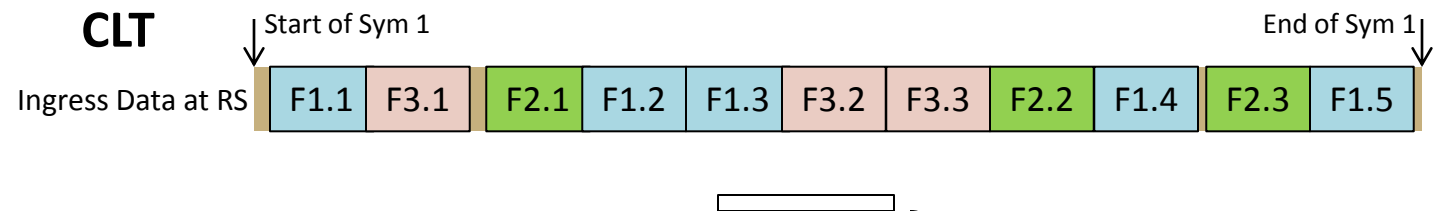

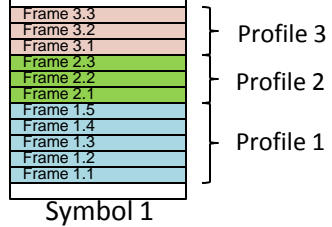

Desired Play-out having a timestamp from start of frame would minimize jitter

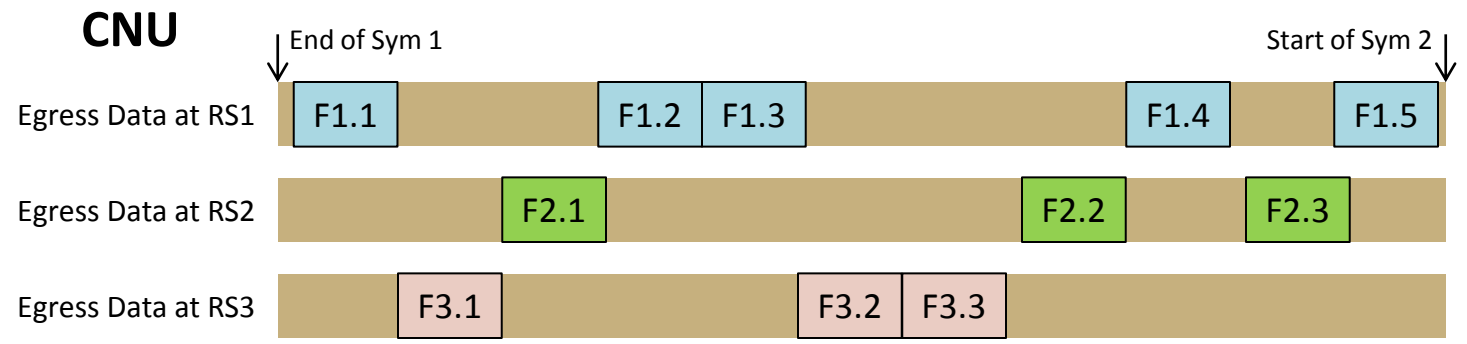

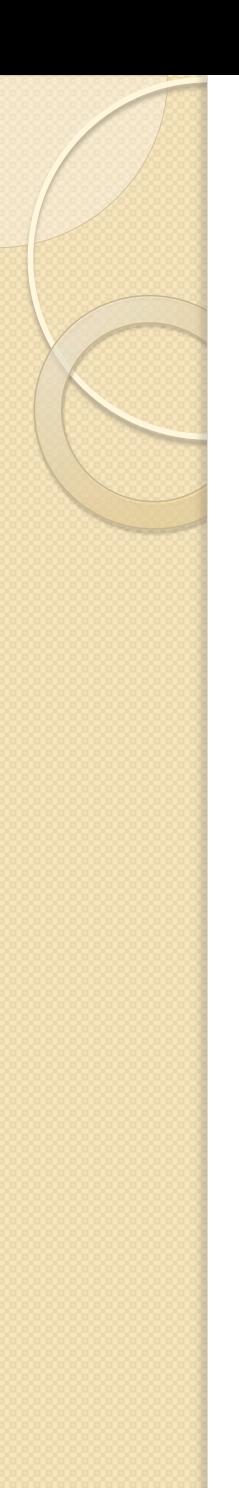

### Timestamp details

- Base timestamp on TQ clock from start of symbol
	- Then counter length is less than 12 bits (assuming symbol time <65 us)

 $(in$ 

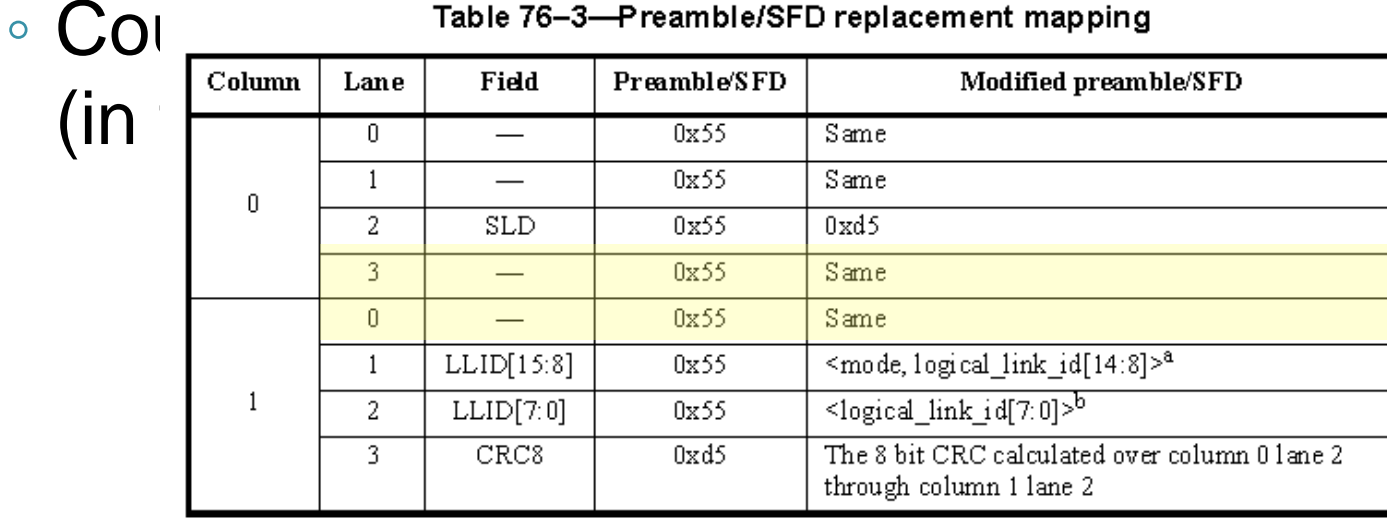

Questions?

### **THANK YOU!**